## Swatches Download Photoshop \_TOP\_

To download Adobe Photoshop you must go to the Adobe website, then select the software you want to download. To download Adobe Photoshop you must go to the Adobe website, then select the software you want to download. Adobe Photoshop is now available for a limited number of platforms. Installing Adobe Photoshop is fairly easy. First, go to the Adobe website and select the version of Photoshop that you want to install. Once the download is complete, you should open the exe file and follow the on-screen instructions. Once the installation is complete, you need to crack Adobe Photoshop. To do this, you need to download a crack for the version of Photoshop that you want to use. After you have the crack, you need to open the exe file and follow the instructions to apply the crack. Your Adobe Photoshop will now be cracked and ready to use.

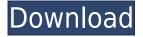

There's a reason why the WinRDF award is considered one of the most prestigious awards in the landscape photography world. The designers at Dont Kill Site don't mess around. Their higher-end photography award, GenieD Winners Competition , is also a contender. Adobe Camera Raw remains the one program that most all photographers have to access in order to do their best work. I don't like Adobe's subscription announcement, the fact that the Adobe Creative Cloud is now due for renewal in 2018, or that Mac users are required to purchase an ADC subscription if they want to access Camera Raw.

Adobe Lightroom is an essential, full-featured tool for cataloging, organizing, and viewing images. The program has a really nice feature that automatically catalogs in Elements, but that's just around the corner for Windows users.

Adobe Stock has 800+ curated collections of royalty-free stock images that you can use and download without any attribution required. The images are carefully vetted for quality, which is why they're chosen to be part of Adobe Stock and why they're completely free to the public.

If you're a desktop user, you want your images to be editable regardless of whether you have Adobe Photoshop or a free alternative. Adobe Lightroom has this power and has it in the cloud and in the Mac. Nowadays, it seems like the newer the GPU, the more it improves at processing images. Adobe Photoshop's sluggishly run on the 200 MHz Radeon X1950 GT. But, only when you use the latest update to the program do you see that craziness. There's also a significant improvement under the hood, but it's a small improvement. Those of us who have been using Photoshop for a while are used to using RGB pixels to process images. It's much more forgiving and efficient than, say, the H or 8bit 8-bit color channels. You can work with 24-bit RGB across multiple color channels and make certain tweaks (like increasing the red channel or overall contrast) without worrying about clipping the image. Now that the 256-bit RGBA channels are available from earlier generations of hardware, Photoshop embraces them. Conveniently, it adjusts the image quality and looks at each channel. It's an interesting way to do color, and it dramatically improves image quality.

## Photoshop 2021 (Version 22.3) Cracked With Activation Code {{ last releAse }} 2022

When to Use It: You can use the Gradient tool to create a mathematically perfect gradient. The Gradient tool can also be used to create beveled, reflection-type effects, and objects within Photoshop. It can also be used to add a color border to an image. You can use the Gradient tool to make your layer background black instead of white. It's also a great way to set your fill to black for logos or text. **Tips and Tricks:** When you first open the Gradient tool, the yellow box shows you the ratio in which the gradient will fill the background. You can change the fill setting for your gradient by

moving the border or slider bar to increase the size of the box. You can drag the slider bar to the left or right to adjust the size of the gradient. If you would like to adjust the size of the gradient, but would like to keep the yellow box as your fill, you can hold the shift key while dragging the slider bar. The gradient will fill the background without a box. What It Does: The Filter tool is used to apply creative things like halftone (dot) patterns, spot fills, blends, and text overlays to photos. The Shadows & Highlights tool is used to add a dark and light effect to an image. The Gaussian Blur tool is used to soften photos without blurring the image. Tips and Tricks: You can apply spot or halftone spots by clicking on the Spot tool and dragging a live color. You can apply halftone patterns to your images by clicking on the Halftone Pattern tool and starting to drag your mouse over the photos. You can add a Gaussian blur or adjustment layer to a photo. 933d7f57e6

## Photoshop 2021 (Version 22.3) Download free Hack For Windows 64 Bits {{ Latest }} 2023

The new version supports Photoshop Editing Mode on Touch, which means you will be able to see the designer's digital drawing directly on the Mac desktop, even while you work on it. Get information about the drawing, on which track the cursor is, and get creative when you are on the desktop. Selecting an object in an image - or even locations where objects appear - is an important part of any task, whether you are working on the web, on desktop or on a mobile device. Photoshop Elements makes these selections faster and easier than ever before thanks to the addition of automatic granularity detection, and Calculations, which allows you to easily compute complex expressions in the context of an image. You can use layers to sync, position and rotate different objects in the same image, as well as easily share and export them. As an indispensable tool for PS users, Adobe Photoshop Elements 11 introduces a new, oneclick Delete and Fill tool that easily replaces layers and objects in one commit. To make the tool even simpler for beginners, it has improved cropping and resizing tools, speeded up the Preview pane, and been further improved to work in both horizontal and vertical orientation. Additionally, original file size is indicated in the Preview pane, and a new "Create new layers" command has been added to make it easier to create and name new layers. With the ability to edit, view, crop and even import and save files from the web, Photoshop Elements makes it easier than ever to enjoy your images on the go. Whether you're editing thousands of pictures a day or just a couple, the E or L-sized file size of Photoshop Elements allows you to quickly open and save files that are optimized for smaller screens, all without browsing slow web pages.

smoke brush free download photoshop shape free download photoshop software free download photoshop shapes download photoshop software download photoshop uploadhaven.com/download photoshop utorrent free download photoshop cs6 grid download photoshop smoke brush in photoshop download download smoke bomb brushes photoshop

In order to find new and relevant content for a website, web application, or a brochure, you can use the Address panel. Depending on the template, different information such as phone number, URL, address, and so forth, can be inserted into a document. Layer Styles allow you to add a stylized look and feel to your work, while preserving the underlying graphics. You can apply Layer Effects, which add different Layer Styles to your work, or you can create new Layer Styles by using the Blend tool. In that way, you can customize the look of your Layer Styles, so they match any of the

existing Layer Styles on your image. For example, when you use a layer style, like Drop Shadow, it will appear as a drop shadow effect. Essentially, there are two types of adjustments in the Photoshop: global and local. Global adjustments affect all parts of an image, while local adjustments affect only specific portions of the image. The most common use of global adjustments is for adjusting exposure, and of the local adjustments is for editing the color or tinting parts of the image. The Texture option is very useful for adding effects to images that enhance the visual nature of a photo. Using the tool, you can paint over image photos to add effects, such as texture and pattern effects, or you can add a layer with pre-defined texture effects. In both cases, the texture is applied at the time of editing and has no effect on the underlying layers. In Photoshop, you can work on all types of images including JPG, RAW, and TIF, and it is also known to work on all types of files. It requires a very high-end set-up. But the thing is that it is very good at blending, and the best of its kind. It makes things even better by giving us the heads-up, such as the ability to use any photo editing software, such as PhotoShops and Lightroom, and it makes the process easy even for beginners to edit their images.

Another nifty and creative filter is the Subtle Global Light which lets you strategically lighten or darken global areas of your image. This tool proves incredibly useful for catching the attention of viewers and alerting them to the fact that something is different in your shot. A strikingly new feature found in the latest version of Photoshop is the ability to use Soft Erosion (1) or Erosion (2) with Liquify. With the Soft-Erosion option, use the brush tip (1) to lightly scratch out areas of the image you want to keep, and then easily fix any blemishes. The second option, Erosion, enables you to just delete areas of the image with a brush stroke. Adobe's Brush tool has undergone a major overhaul in the latest version of Photoshop. The new version of Photoshop brushes now give just the right amount of highlights and definition at the edges of strokes and give more control in finding brush tips and sizes that work well for a particular subject. From the Shape Tools, the Polygonal Lasso is the perfect tool for creating finely-detailed shapes with any size and size combinations. The Polyline tool is a great tool for drawing design elements to add to a layout and also works well for creating professional-quality shapes. These tools transform whatever you select on the monitor screen into real-life objects and shapes, merely by simply dragging the cursor. The new version of Photoshop offers a simplified way to create gradients. Just select the color swatch you want to use in your gradient, click once on the color wheel or drag the color from the color palette, and Photoshop does the rest for you. After the gradient is created, you can select small areas from the image and apply it to the areas of interest within your image. The Gradient tool also offers you the option of adding any number of color stops and easily edit the gradient.

https://magic.lv/9scelreninji/Equis-MetaStock-Pro-EOD-V11.0.crack-PATCHEDed.rar

https://jemi.so/3d-analyzer-settings-for-counter-strike-global-offensive27

https://joinup.ec.europa.eu/sites/default/files/document/2022-12/Train-Simulator-DB-ICE-3-EMU-Add On-Download-TOP-License.pdf

 $\underline{https://joinup.ec.europa.eu/sites/default/files/document/2022-12/Sets-And-Probability-Common-Core-Algebra-2-Homework-Answers.pdf}$ 

 $\underline{https://joinup.ec.europa.eu/sites/default/files/document/2022-12/Honda-Rt5000-Tractor-Shop-Manual.\underline{pdf}$ 

https://joinup.ec.europa.eu/sites/default/files/document/2022-12/Chief-Architect-X2-Cd-Key-Serial-Keygen-Freel-FREE.pdf

https://joinup.ec.europa.eu/sites/default/files/document/2022-12/MiniTool-Power-Data-Recovery-86-C rack-Serial-Keygen-TOP.pdf

 $\underline{https://magic.ly/8sponamOhira/The.Mysterious.Cities.of.Gold.Secret.Paths.MULTi10-PROPHET-Torrent for the following the property of the property of the following property of the property of the property$ 

https://joinup.ec.europa.eu/sites/default/files/document/2022-12/Terjemahan-Kitab-Hilyatul-Auliya-Pd f-37-WORK.pdf

https://magic.ly/irerZraeko/VIPRE-Advanced-Security-10.1.4.33-LINK-Crack

https://joinup.ec.europa.eu/sites/default/files/document/2022-12/Revit-Architecture-2009-Xforce-Key gen-LINKrar.pdf

 $\label{localized-localized-localiz$ 

The rest of the book is divided into 16 chapters on creating a sketch. They cover different parts of a sketch and help you to gain essential details in each of them. The book will teach how to make a sketch from a photo. In addition, it will teach you how to add depth to the sketches. Photoshop has an extensive set of features and tools for graphic designers. With every new release, they continue to test and limit the users from using the advanced and technical features of Photoshop. They do offer a Free Graphic Design Education Website along with a \$149.99 Graphic Design Express toolkit. Now you can experiment with any style you like in Adobe Photoshop with its Layer Styles. From border styles, gradient fills and gradient transitions, layer styles allow you to experiment with any style you like in Adobe Photoshop with its Layer Styles. From border styles, gradient fills and gradient transitions, layer styles allow you to experiment with any style you like. In Photoshop CS6, it is possible to do all the edits in the same window. Although it needs to be pointed out that there is a significant reduction in disk space from over 10GB to about 3GB. Also, the software has been revamped for faster performance and editable image functions such as resizing, tinning, emboss. The release of Photoshop CS6 packed in an excellent and rich set of features that have expanded significantly its functions, capabilities, and quality. Users can import and export most of their formats, edit and manipulate them with a degree of simplicity and effectiveness. One of the best features is the ability to create Adobe Photoshop actions.[ Learn more about saving and creating actions in Photoshop. 1

New features in Photoshop are now visualised to its best with these tools that aid in the easy selection of objects. Know with the help of new feature Scale, transparency that looks really elegant and refined. These tools can be used with any pixel-based image, including scanned and rasterized photographs. One such tool that made this Photoshop versions that is consider as a best thing can be seen in the name of Color Panel that helps the artists to colorize the images. This tool saves a lot of time. Another feature that has been added to make the Photoshop look more modern and comfortable is named of new tools named Color Variations that can used in any goodlooking project. They are used to change the color of any single color of the view of Photoshop. Adding a little magic to the colors of any object. The new feature of Photoshop that has a name of Australian United States of Serif is focused on the form text. More building and editing tools have been added in the form of serif. There are many more that are supportive here. They can be named as below: -The new Liquify feature allows you to easily adjust the aspect ratio of any object, and scale the size or make it bigger or smaller. It also includes the introduction of 3 new tools- Warp, her 4th tool, and the Liquify customize tabs that can be used with the warp tool to customize how a Liquify effect is applied. -A new User Interface can be enabled through the CS6 Extended Preference that makes it possible to work in a more conforming way with the PSD-native layer, like interactive resizing and using the resampling tool that offers much greater accuracy editing.